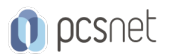

# VMWA-21 - VMWARE SD-WAN FOR SERVICE PROVIDERS [V4.X]

Categoria: VMware

# INFORMAZIONI SUL CORSO

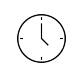

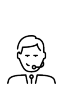

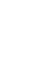

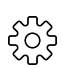

Durata: 3 Giorni

Categoria: VMware

≡

Qualifica Istruttore: VMware Certified **Instructor** 

Dedicato a: Professionista IT

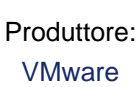

# **OBIFTTIVI**

By the end of the course, you should be able to meet the following objectives:

- Describe how VMware SASE™ solves security challenges for distributed enterprises
- Identify where VMware SD-WAN fits in the VMware SASE framework
- Describe the process for validating the installation of VMware SD-WAN Orchestrator and Gateway in a service provider environment
- Describe the features for monitoring and maintaining a VMware SD-WAN installation
- Evaluate the security features and certificate operations for managing a VMware SD-WAN installation
- Describe VMware SD-WAN Edge licensing and license types
- -Describe the features of VMware Edge Network Intelligence™
- Recognize VMware SD-WAN network monitoring tools for generating reports, events, and alerts
- Recognize the remote diagnostic actions available on VMware SD-WAN Orchestrator
- Troubleshoot VMware SD-WAN Orchestrator and Gateway common issues

# **PREREQUISITI**

Before taking this course, you should have completed the following course:

- VMware SD-WAN: Deploy and Manage
- You should also have the following understanding or knowledge:
	- Good understanding of SD-WAN architectures
	- Experience of operating Linux servers, especially Ubuntu
	- Knowledge and working experience of computer networking
	- Experience with routing and switching technologies
- Experience with security solutions, including VPN technologies
- The VMware SD-WAN VTSP accreditation is recommended.

# **CONTENUTI**

## 1 Course Introduction

- Introductions and course logistics

- Course objectives

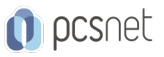

### 2 VMware SD-WAN Installation for Service Providers

- Describe security challenges for distributed enterprises

- Describe the VMware SASE solution for securing distributed enterprises

- Describe VMware deployment models for service providers

- Explain how VMware SD-WAN can help to transform MPLS networks to service-ready networks
- Identify resource requirements for installing VMware SD-WAN Orchestrator and Gateways

- Describe the procedure for installing VMware SD-WAN Orchestrator

- Describe the process for provisioning VMware SD-WAN Orchestrator

- Identify the external service dependencies for VMware SD-WAN Orchestrator

- Recognize disaster recovery options for SD-WAN Orchestrator

- Describe the disaster recovery workflow for VMware SD-WAN Orchestrator

- Identify the requirements for installing VMware SD-WAN Gateway instances

- Describe the procedure for installing VMware SD-WAN Gateway instances

- Describe the procedure for installing VMware SD-WAN Gateway instances on ESXi hosts

- identify Data Plane Development Kit support for gateway performance

- Describe the VMware SD-WAN Gateway deployment modes for service providers

- Configure a VMware SD-WAN Gateway for a service provider

- Assign a VMware SD-WAN Gateway for a service provider

### 3 VMware SD-WAN Monitoring and Maintenance

- Describe VMware SD-WAN Orchestrator system health-monitoring features

- Describe VMware SD-WAN Orchestrator process-monitoring features

- Describe VMware SD-WAN Orchestrator storage-monitoring features

- Describe VMware SD-WAN Orchestrator database-monitoring features

- Describe the VMware SD-WAN Orchestrator upgrade process

- Describe the VMware SD-WAN Orchestrator backup and data archival processes

- Describe the VMware SD-WAN Orchestrator process to expand database disks

- Describe the VMware SD-WAN Orchestrator system metrics for monitoring

- Describe how systems metrics are collected for monitoring VMware SD-WAN Orchestrator

- Describe VMware SD-WAN Gateway additions and removals

- Describe the VMware SD-WAN Gateway upgrade process

- Describe the VMware SD-WAN Gateway validation process

### 4 VMware SD-WAN Security and Edge Licensing

- Describe the VMware SD-WAN PKI security infrastructure

- Recognize VMware SD-WAN PKI authentication modes

- Describe VMware SD-WAN certificate operations

- Describe the VMware SD-WAN PKI certificate authentication configuration

- Describe the VMware SD-WAN PKI configuration process

- Compare operator and partner logins

- Describe the VMware SD-WAN self-signed certificate authority process

- Describe VMware SD-WAN certificate authority renewal and revocation

- Describe the VMware SD-WAN intermediate certificate authority

- Describe the VMware SD-WAN certificate chain of trust

- Describe the VMware SD-WAN Edge licensing and license types

- Assign and view the VMware SD-WAN Edge licenses and reports

### 5 VMware SD-WAN Reporting and Diagnostics

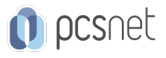

- Describe the VMware SD-WAN network monitoring tools

- Describe the VMware SD-WAN network visibility options and controls

- Identify the VMware SD-WAN Orchestrator reporting features

- Describe and analyze VMware SD-WAN Orchestrator events

- View enterprise reports by operator, partner, and administrator

- View historical network insights and real-time reports on path visibility

- Describe common VMware SD-WAN alerts

- Describe the VMware SD-WAN heart mechanism for alerts

- Configure VMware SD-WAN alerts

- Analyze common VMware SD-WAN alerts

- Use standard networking tools for monitoring VMware SD-WAN

- Describe remote diagnostic actions available on VMware SD-WAN Orchestrator

- Use the remote diagnostics tools on VMware SD-WAN Orchestrator

- Generate remote diagnostics bundles and packet captures

#### 6 VMware SD-WAN Orchestrator and Gateway Troubleshooting

- Recognize the basic sanity checks to troubleshoot VMware SD-WAN Orchestrator

- Create diagnostic bundles to enable support to troubleshoot VMware SD-WAN Orchestrator

- Recognize the basic checks to troubleshoot VMware SD-WAN Orchestrator

- Troubleshoot common VMware SD-WAN Orchestrator performance issues

- Describe the tools available to troubleshoot VMware SD-WAN Gateway

- Analyze sample outputs for debugging a VMware SD-WAN Gateway issue

- Use Data Plane Development Kit to improve VMware SD-WAN Gateway performance

### 7 VMware SD-WAN Orchestrator and Gateway Commands

- Recognize when and how to use VMware SD-WAN Orchestrator database-monitoring commands - Recognize when and how to use the VMware SD-WAN Gateway process-monitoring commands

## INFO

Materiale didattico: Materiale didattico ufficiale VMware in formato digitale Costo materiale didattico: incluso nel prezzo del corso a Calendario Natura del corso: Operativo (previsti lab su PC)